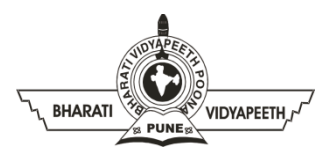

## **BHARATI VIDYAPEETH'S INSTITUTE OF COMPUTER APPLICATIONS & MANAGEMENT (BVICAM)**

(Affiliated to Guru Gobind Singh Indraprastha University, Approved by AICTE, New Delhi)

A-4, Paschim Vihar, Rohtak Road, New Delhi-110063, Visit us at:<http://www.bvicam.in/>

Course Code: MCA-109 Course Name: Java Programming

## **Class Test 1**

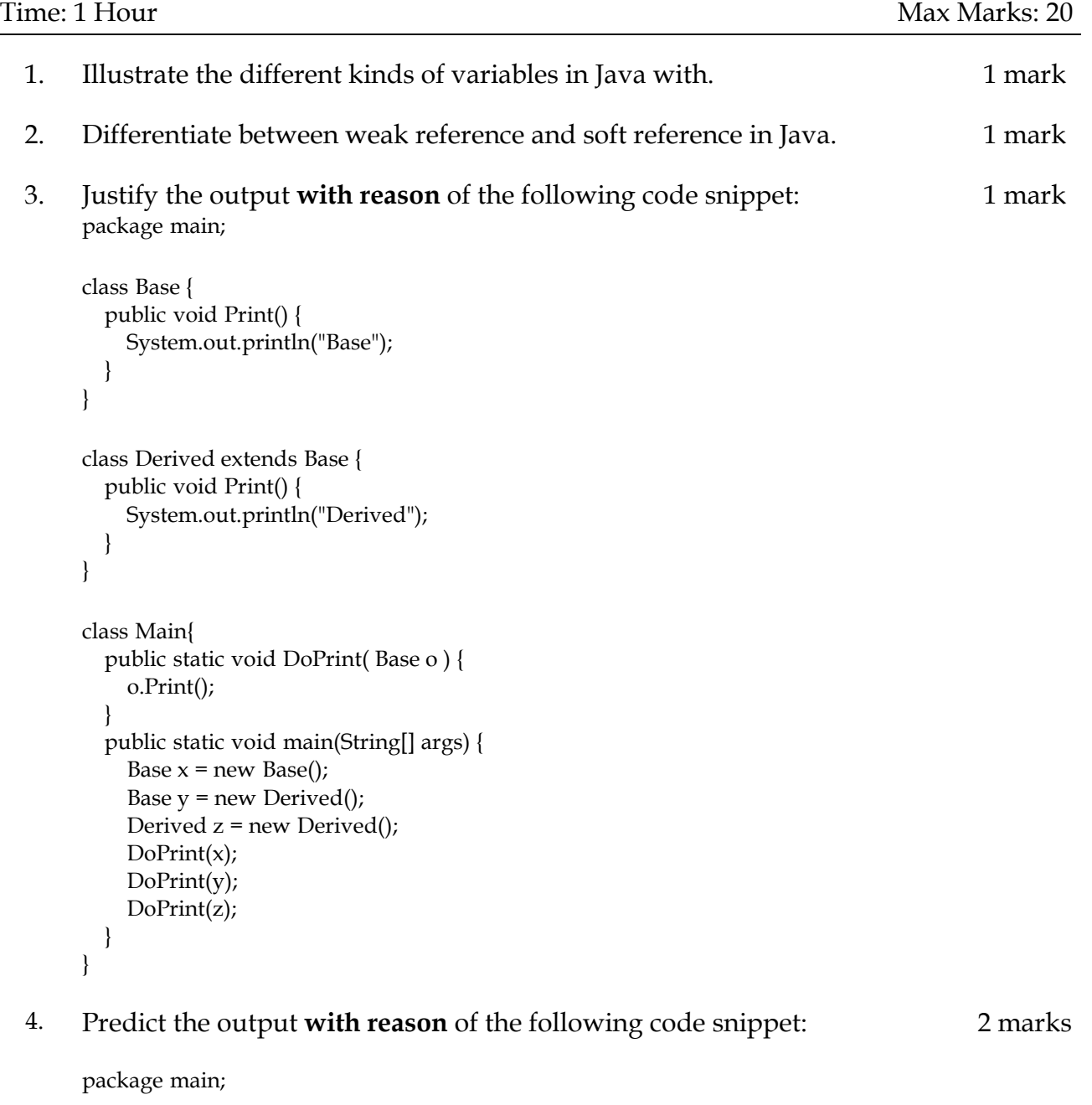

// filename Main.java class Point { protected int x, y;

```
public Point(int \_\mathsf{x}, int \_\mathsf{y}) {
           x = x;y = y;
        } 
      } 
      public class Main { 
        public static void main(String args[]) { 
         Point p = new Point();
         System.out.println("x = " + p.x + ", y = " + p.y);
        }
      } 
5. Illustrate the output with reason of the following code snippet:
      interface Anonymous 
      { 
        public int getValue(); 
      } 
      public class Outer
      { 
        private int data = 15; 
        public static void main(String[] args) 
         { 
           Anonymous inner = new Anonymous() 
               { 
                  int data = 5; 
                  public int getValue() 
                  { 
                    return data; 
                  } 
                  public int getData() 
                  { 
                     return data; 
                  } 
               }; 
           Outer outer = new Outer();
           System.out.println(inner.getValue() + inner.getData() + outer.data); 
        } 
      } 
                                                                                                        2 marks
```
- 6. Elaborate all object oriented features **through code** in the object 2 marks '*Mountain*.
- 7. Identify/explain errors/output **with reason** in the following code snippet

class ConstructorPOC{

```
ConstructorPOC(){
       return;
}
public static void main(String...args){
        ConstructorPOC obj = new ConstructorPOC();
       System.out.println("Object created");
```
- } 8. Differentiate between Deep Copy, Shallow Copy and Lazy Copy. 1 mark 9. Draw relationship access modifier, access specifier and access qualifier 5 marks 10. Create a **Student class** modeling the basic data members of entity student. 5 marks
	- Set up getters and setters for each data member.

}

- Create another class that converts the object of Student class to byte stream using **ObjectInputStream** on one JVM (command prompt instance).
- Open up another JVM and read the byte stream of object from the same file.
- Recreate the object from byte stream on 2nd JVM using **ObjectOutputStream** and display its content**.**

Extend your **Student Class** to **Serialize** objects of student class into separate files and byte streams using **Serializable interface**. Make use of the **SerialVersionUID** fieild and declare few variables as **transient**. **Deserialize**  the objects and store them into an array of objects on another JVM instance and perform sorting based on parameter of user's choice using **Comparator.**